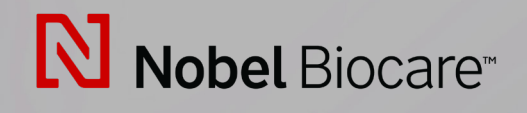

# IPS CaseDesigner™ Version 2.3

**Bruksanvisning**

## **Innehålls**

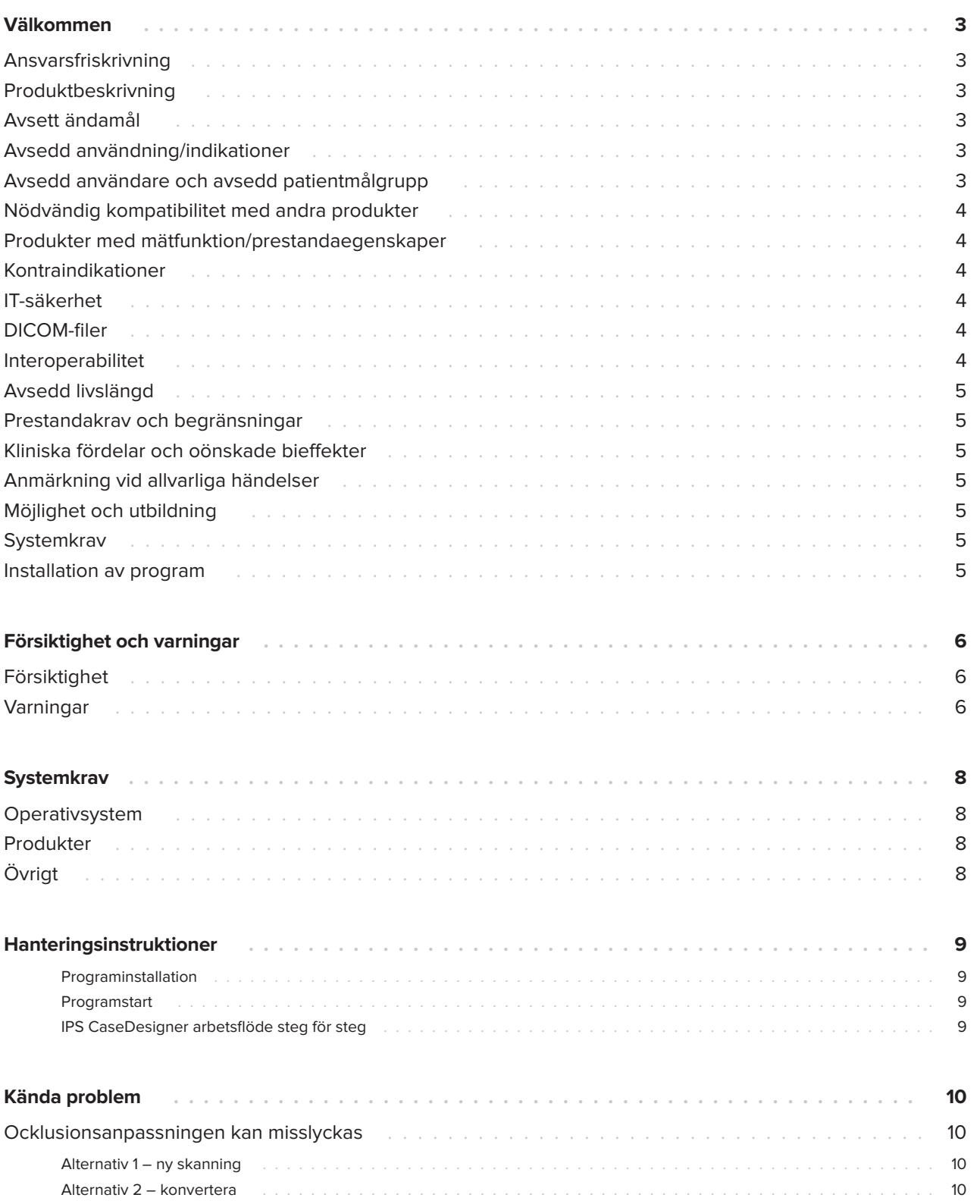

## <span id="page-2-0"></span>**Välkommen**

### **Ansvarsfriskrivning**

Den här produkten är en del av ett större koncept och får endast användas tillsammans med tillhörande originalprodukter enligt anvisningarna och rekommendationerna från Nobel Biocare. Icke rekommenderad användning av produkter som tillverkats av tredje part, tillsammans med produkter från Nobel Biocare, ogiltigförklarar samtliga garantier eller andra skyldigheter, uttryckta eller underförstådda från Nobel Biocare. Brukare av produkter från Nobel Biocare är förpliktad att bedöma om en produkt är lämplig för enskild patient och rådande omständigheter. Nobel Biocare frånsäger sig allt ansvar, uttryckligen eller underförstått, och ansvarar inte för några direkta, indirekta eller andra skador eller skadestånd, som uppstår vid eller i samband med felaktigheter i brukarens yrkesmässiga bedömning eller tillämpning av produkter från Nobel Biocare. Brukare måste även regelbundet uppdatera sig om senaste utvecklingen avseende den här produkten från Nobel Biocare och dess användning. Vid oklarhetukare ska användaren kontakta Nobel Biocare. Då brukaren reglerar användningen av produkten sker användningen under dess ansvar. Därför ansvarar inte Nobel Biocare för några som helst skador som uppstår vid användningen av produkten.

Observera att vissa produkter omständigheter som beskrivs i den här bruksanvisningen eventuellt inte är lagstadgat godkända, utgivna eller licensierade för försäljning på alla marknader.

### **Produktbeskrivning**

IPS CaseDesigner är en programvara som stödjer diagnostikprocessen och terapiplaneringen för kraniomaxillofaciala och relaterade behandlingar.

IPS CaseDesigner har specifika funktioner för att; visualisera diagnostisk information, t.ex. från CTavbildning, utföra specifika mätningar i bilddatat och planera kirurgiska åtgärder med syfte att stödja diagnostikprocessen och terapiplaneringen.

IPS-designtjänsten kan erbjuda individualiserade kirurgiska hjälpmedel baserat på diagnostik- och planeringsdata.

IPS CaseDesigner är ett användargränssnitt som stödjer diagnostikprocessen och terapiplaneringen av kraniomaxillofaciala och relaterade behandlingar.

### **Avsett ändamål**

Programvarans avsedda syfte är att stödja diagnostikprocessen och terapiplaneringen för dentala och kraniomaxillofaciala ingrepp.

#### **Avsedd användning/ indikationer**

IPS CaseDesigner är en programvara avsedd att stödja diagnostikprocessen och terapiplaneringen för dentala och kraniomaxillofaciala ingrepp. IPS CaseDesigner är också en programvara som används som bildsegmenteringssystem och för överföring av avbildningsinformation från en skanner, t.ex. en CT-skanner.

IPS CaseDesigner förenklar även servicen som erbjuder individualiserade kirurgiska hjälp.

#### **Avsedd användare och avsedd patientmålgrupp**

IPS CaseDesigner är endast avsett för professionellt bruk: läkare, sjuksköterskor, tandtekniker samt personer som utformar individuella kirurgiska hjälpmedel. Produkten ska användas på kliniker, privatpraktiker, tandtekniska laboratorier eller som ett programverktyg i en designtjänst för kirurgiska lösningar.

Avsett för patienter som behöver kraniomaxillofacial behandling.

#### <span id="page-3-0"></span>**Nödvändig kompatibilitet med andra produkter**

IPS CaseDesigner är kompatibel med de vanligaste operativsystemen Windows och Mac, och deras senaste versioner.

IPS CaseDesigner är inte ansluten till andra medicintekniska produkter.

Den här versionen av IPS CaseDesigner är kompatibel med tidigare versioner av IPS CaseDesigner.

När programversionen har uppdaterats är det rekommenderat att bekräfta de viktiga inställningarna för pågående patientfall och/eller operationsplaner och säkerställer att de stämmer i den nya programversionen. Felaktig inställningar kan medföra felaktig osteosyntes.

#### **Produkter med mätfunktion/ prestandaegenskaper**

Mätningarnas noggrannhet och precision är 0,1 mm för linjära mätningar och 0,1 grader för vinkelmätningar baserat på inkommande CTskanning (konisk stråle), som insamlats enligt skannerutrustningens bruksanvisning med en voxelstorlek på 0,5x0,5x0,5 mm.

IPS CaseDesigner® anger värdet, avrundat till en siffra efter decimaltecknet, utifrån den punkt som brukaren har valt.

#### **Kontraindikationer**

Inga kontraindikationer har identifierats för IPS CaseDesigner.

### **IT-säkerhet**

Rekommenderat är att det finns ett aktivt och uppdaterat antivirus- och antimalware-program, kombinerat med en korrekt konfigurerad brandvägg, installerat på den dator där IPS CaseDesigner ska användas.

Datorn bör också alltid låsas när den lämnas obevakad.

Det är rekommenderat att alla filer sparas med lösenordsskydd. I annat fall riskerar patientuppgifter att spridas oavsiktligt.

### **DICOM-filer**

Giltiga DICOM-egenskaper som får användas i IPS CaseDesigner är:

- Minst två snitt
- Snitten har en bildorientering och en bildposition.
- Modaliteten är (CB)CT.
- Bilderna är 2-byte bilder.
- Bildriktningen är [1 0 0] [0 1 0] [0 0 1].
- Den maximala avvikelsen från standardsnittinkrementet är mindre än 0,001 mm.
- Snitt-tjockleken är mindre än 1,3 mm.

#### **Obs!**

Vi rekommenderar att du är extra uppmärksam vid DICOM-datainläsningar. Felaktiga och ofullständiga data kan medföra felaktig osteosyntes.

#### **Interoperabilitet**

Ej tillämpligt eftersom programvaran inte utbyter information med någon annan medicinteknisk produkt.

### <span id="page-4-0"></span>**Avsedd livslängd**

Den avsedda livslängden för programvara är tre år. När programvaran används på det stödjande operativsystemet kommer det att fortsätta prestera i överensstämmelse med den avsedda användningen.

#### **Prestandakrav och begränsningar**

IPS CaseDesigner har beroenden kopplade till de operativsystem som den används med. Det är därför viktigt att kontrollera att IPS CaseDesigner endast används med godkända operativsystem. Mer information om vilka operativsystem som är godkända finns i "IPS CaseDesigner Systemkrav".

#### **Kliniska fördelar och oönskade bieffekter**

IPS CaseDesigner är en komponent inom kraniomaxillofacial kirurgi. Läkare kan förvänta sig av programvaran att den stödjer diagnostiken och terapiplaneringsprocessen.

Det finns inga kända bieffekter.

#### **Anmärkning vid allvarliga händelser**

Om en allvarlig händelse uppstår när produkten används eller på grund av produkten har använts ska den rapporteras till både tillverkaren och tillsynsmyndigheten i ditt land. Använd dessa kontaktuppgifter för rapportering av allvarliga händelser till produkttillverkaren:

Nobel Biocare AB

https://www.nobelbiocare.com/complaint-form

### **Möjlighet och utbildning**

Vi rekommenderar att läkare, både nya och erfarna brukare av implantat, protetik och associerad programvara, alltid genomgår särskild utbildning och träning innan de börjar använda en ny behandlingsmetod. Nobel Biocare erbjuder ett stort urval kurser för olika kunskaps- och erfarenhetsnivåer.

Läs mer på

www.nobelbiocare.com.

Brist på kunskap om och förståelsen av programvaran kan medföra försenade eller ombokade behandlingar och i förlängningen felaktig osteosyntes.

### **Systemkrav**

Vi rekommenderar att du läser systemkraven innan programvaran installeras. Kontrollera uppgifterna om minimikrav och rekommenderade egenskaper. Nya programversioner kan medföra ökade systemkrav på maskinvaran eller operativsystemet.

#### **Installation av program**

Information om programinstallation finns i installationsguiden. Dokumentet kan hämtas från User Documentation Library [\(ifu.dtxstudio.com\)](http://ifu.dtxstudio.com). Om du stöter på problem eller behöver hjälp hänvisar vi till en behörig tekniker eller kundtjänsten (support@ dtxstudio.com).

## <span id="page-5-0"></span>**Försiktighet och varningar**

#### **Försiktighet**

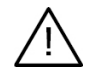

#### **Försiktighet**

Brukare rekommenderas att genomgå lämplig utbildning innan de börjar använda en ny behandlingsmetod eller en ny enhet. Att arbeta tillsammans med en kollega som har erfarenhet av produkten eller behandlingsmetoden

kan hjälpa till att undvika möjliga komplikationer när man använder produkten eller behandlingsmetoden för första gången. För detta syfte finns ett globalt mentornätverk.

#### **Varningar**

Flera tekniska varningar (t.ex. inkonsekventa CT-data och korrupta STL-data) visas i IPS CaseDesigner.

En varningspanel kan visa en eller flera av följande varningar under framställningen av modeller, diagnostik eller osteotomi-simuleringar.

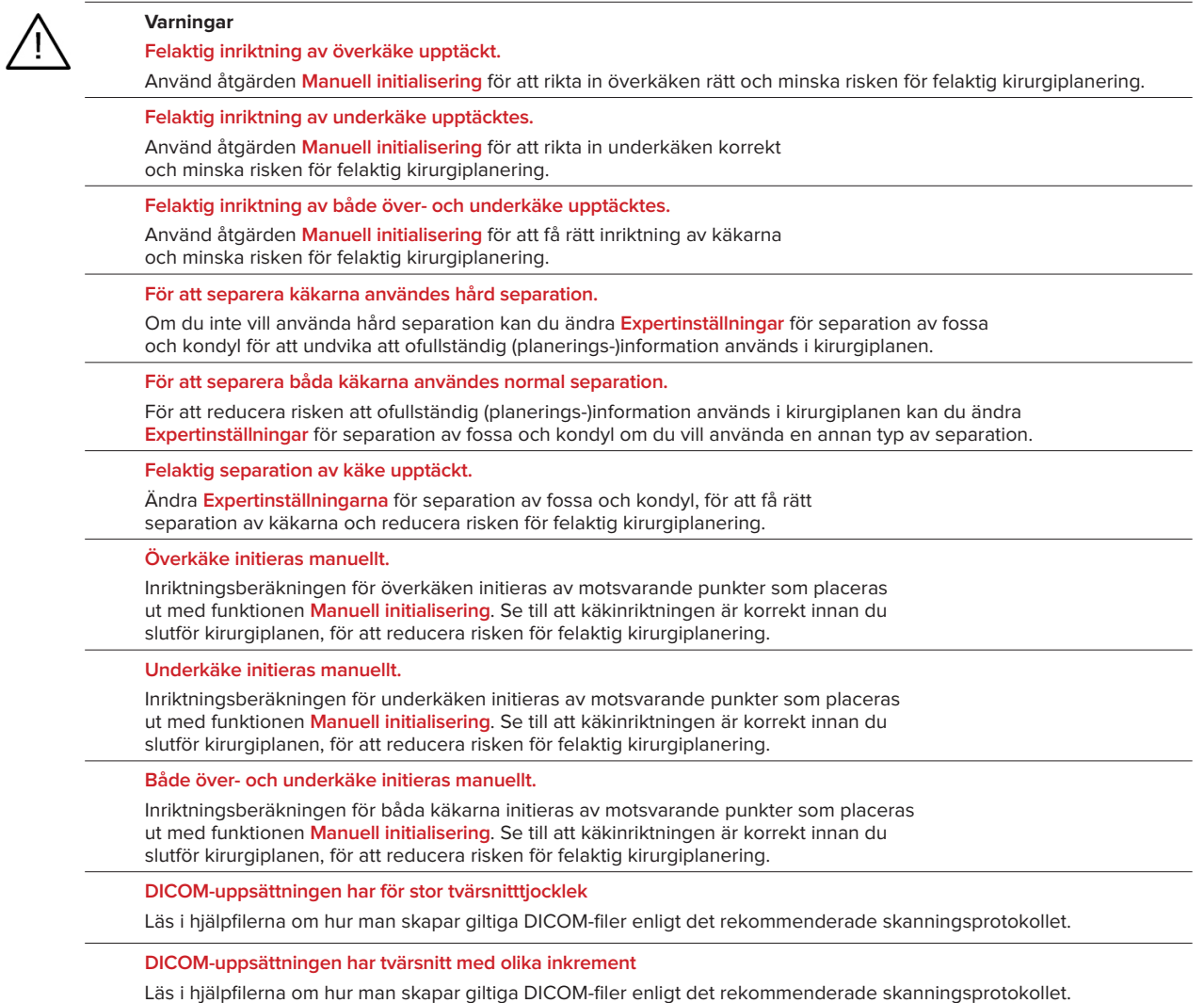

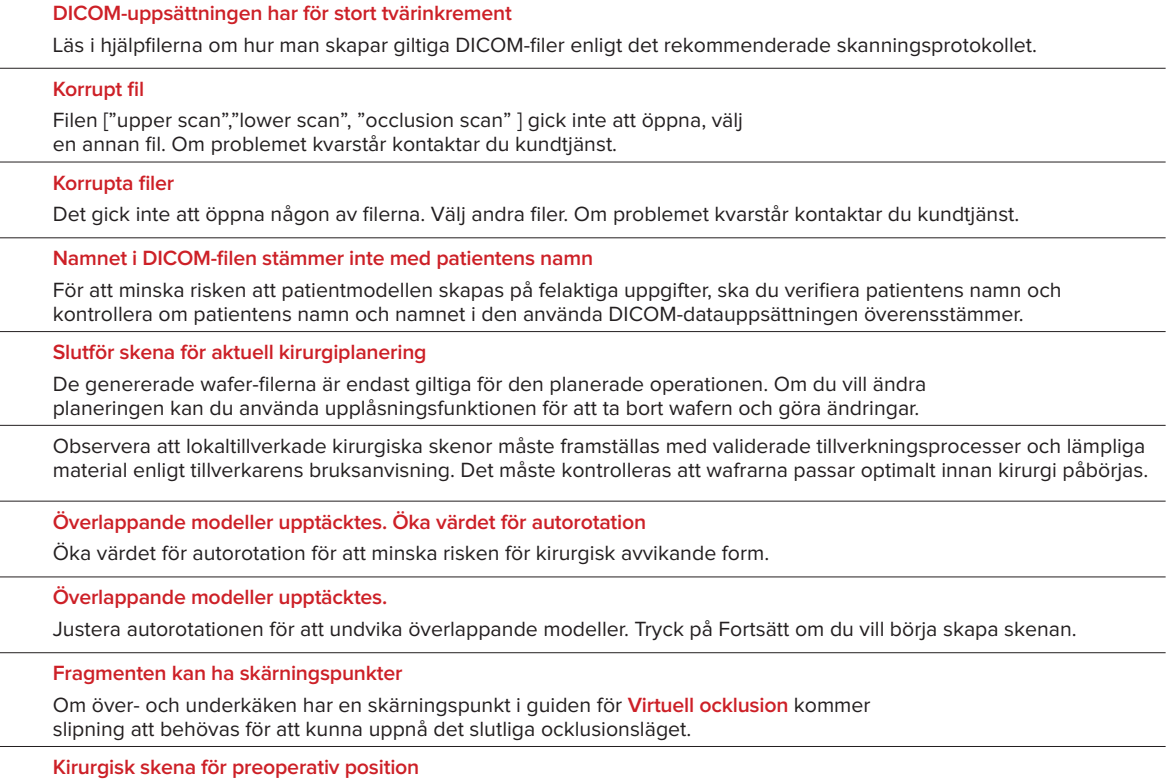

Tänk på att en skena kommer att skapas för patientens preoperativa position.

## <span id="page-7-0"></span>**Systemkrav**

### **Operativsystem**

- Windows® 64-bitars:
	- Windows 10
- Intelbaserad Mac (\*):
	- macOS® X Catalina (10.15)
	- macOS Big Sur (11)
- Apple Silicon Mac (M1-chip eller senare):
	- macOS Big Sur (11)

#### **Produkter**

- Stationär Windows-dator
- Windows-laptop
- iMac®, Mac® Mini, Mac Pro®
- MacBook Pro®, MacBook Air® (\*) Alla modeller sedan 2011 är kompatibla.

\* MacBook Air®- och Mac® Mini-konfigurationerna måste ha grafikkort motsvarande minst Intel HD 5000/Iris.

### **Övrigt**

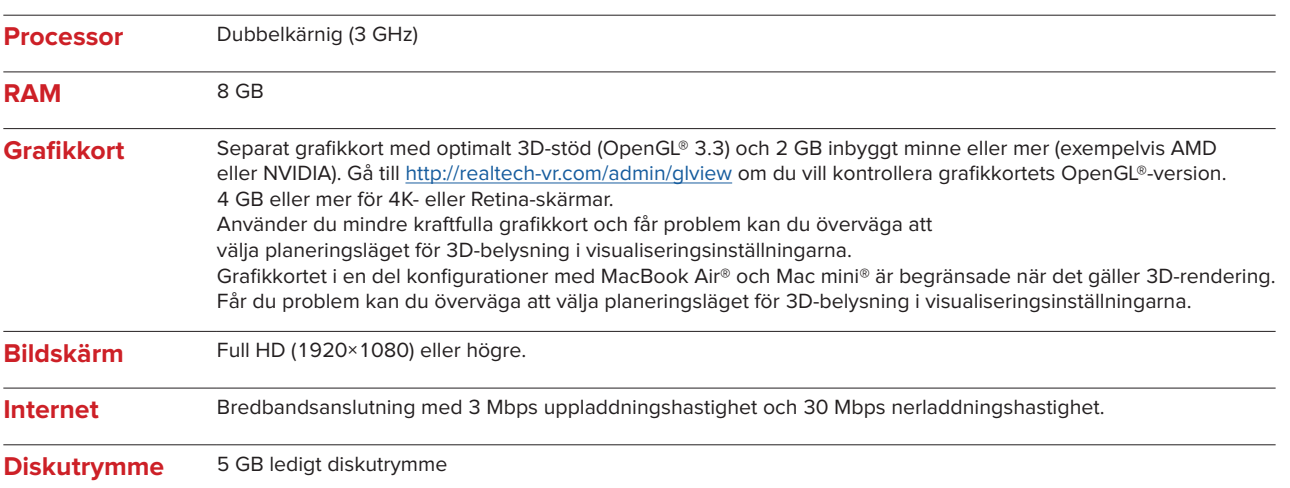

## <span id="page-8-0"></span>**Hanteringsinstruktioner**

#### **Programinstallation**

Innan påbörjad programinstallation kontrollera systemkraven för IPS CaseDesigner. Installera programmet enligt installationsguiden för IPS CaseDesigner.

#### **Programstart**

För att öppna programmet, dubbelklicka på IPS CaseDesigner genvägs ikon på skrivbordet. Programmet öppnas och du kan börja arbeta med patientfilerna.

#### **IPS CaseDesigner arbetsflöde steg för steg**

Patienten skannas i enlighet med de protokoll som fastställts för IPS CaseDesigner. Modeller skannas i slutlig ocklusion. Tandgipsavgjutningens bägge delar skannas också individuellt men inom samma DICOM-dataset. De resulterande DICOM-filerna används för att skapa patientmodell, operationsmodeller, ocklusionsmodeller och hud.

Diagnostiska redskap för brukaren finns tillgängliga för att ange nervus mandibularis eller för att mäta avstånd, vinklar eller värden. Ett kefalometriskt ramverk tillåter brukaren att ange referenspunkter som används i en kefalometrisk analys.

Med verktygen för operation kan den virtuella modellen osteotomeras med olika osteotomimetoder såsom Le Fort I, sagittal split, ramus och segment- och hak-osteotomi. Förflyttningen av de olika bensegmenten kan simuleras. En fil med wafer kan skapas och listan över osteosyntesplattor kan användas som referens för att välja plattor till ingreppet.

Mer utförlig information om hur specifika åtgärder ska utföras finns i hjälpfilerna som finns tillgängliga i programet IPS CaseDesigner.

Kontakta kundtjänst om du vill ha ett utskrivet exemplar av bruksanvisningen

Obs!

- När diagnostik- och planneringsverktygen i programmet används är det viktigt att vara extra uppmärksam på:
- att utförda indikationerna (mätvärden, kritiska funktioner/strukturer och filindikeringar)
- wafers som tillverkats och att de ska passa optimalt i patientens mun enligt den framtagna planen,
- skanners och material som använts för tandgipsavgjutningen (ändring av dessa
- kan leda till felaktigt standardtröskelvärde vid tandskanning).
- Om detta inte uppmärksammas ökar risken för att diagnos planering eller behandling behöver revideras, vilket i sin tur kan försena eller kräva ombokning av diagnos och planering eller faktisk behandling.

## <span id="page-9-0"></span>**Kända problem**

### **Ocklusionsanpassningen kan misslyckas**

Ocklusionsanpassningssteget kan misslyckas om ocklusions-DICOM-data med kraftigt brus används.

#### **Alternativ 1 – ny skanning**

- 1. Skanna den slutliga ocklusionen på nytt enligt ocklusionsskanningsprotokollet som beskrivs i bilaga 2 i hjälpfilen.
- 2. Kör ocklusionsanpassningssteget igen med nya ocklusions-DICOM-data.

#### **Alternativ 2 – konvertera**

- 1. Konvertera brusiga ocklusions-DICOM-data till en STL-fil av ocklusionsmodellen.
- 2. Kör ocklusionsanpassningssteget igen med ocklusionsmodellen.

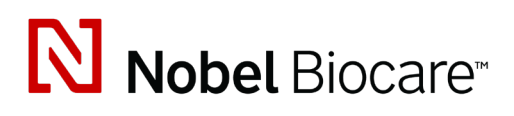

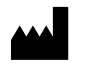

Nobel Biocare AB Box 5190, 402 26 Västra Hamngatan 1, 411 17 Göteborg, Sverige

www.[nobelbiocare.com](http://www.nobelbiocare.com)

#### **Distribueras i Australien av:**

Nobel Biocare Australia Pty Ltd Level 4/7 Eden Park Drive Macquarie Park, NSW 2114

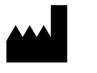

Australien Telefon: +61 1800 804 597

**REP**  $CH$ 

#### **Ansvarig person i CH:**

Nobel Biocare Services AG Balz Zimmermann-Strasse 7 8302 Kloten Schweiz

Į

#### **Distribueras i Nya Zeeland av:**

Nobel Biocare New Zealand Ltd 33 Spartan Road Takanini, Auckland, 2105 Nya Zeeland

Telefon: +64 0800 441 657

#### **Distribueras i Turkiet av:**

Oypa Medikal Gida San ve Tic.Ltd.Şti İdealtepe Mah.Dik Sok Eko Plaza No:1/ 2 D: 3 34841 Maltepe – Istanbul – Türkiye

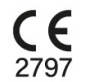

 $\overline{\mathsf{MD}}$ 

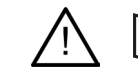

ifu.dtxstudio.com/symbolglossary ifu.dtxstudio.com

GMT 80487 – SV – 2022, 21 september © Nobel Biocare Services AG, 2022 Med ensamrätt.

Nobel Biocare, Nobel Biocare-logotypen och alla övriga varumärken som används i det här dokumentet är, om inget annat anges eller tydligt framgår i sammanhanget, varumärken som tillhör Nobel Biocare. iPad® är ett registrerat varumärke som tillhör Apple® Inc., Adobe® är ett registrerat varumärke som tillhör Adobe Systems Incorporated i USA och/eller andra länder. Windows® är ett registrerat varumärke som tillhör Microsoft® Corp. Produktbilderna i det här dokumentet är inte nödvändigtvis skalenliga.